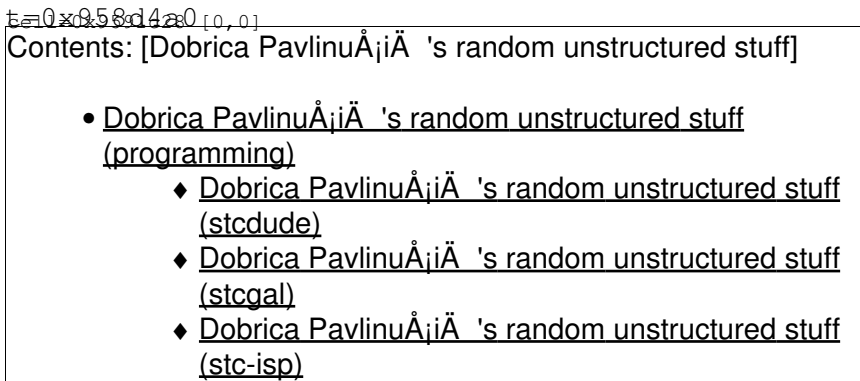

[8051](https://saturn.ffzg.hr/rot13/index.cgi?8051) variant

- <http://www.stcmcu.com/>
- <http://openhardware.ro/stc-mcu-software/>

## **programming**

## **stcdude**

- <https://github.com/nekromant/stcdude>
- <http://ncrmnt.org/wp/tag/stcdude/>

## **stcgal**

• <https://github.com/grigorig/stcgal>

```
dpavlin@x200:/rest/cvs/stcgal$ ./stcgal.py 
Waiting for MCU, please cycle power: done
WARNING: Unknown model F51F!
Target model:
  Name: UNKNOWN
  Magic: F51F
  Code flash: 62.0 KB
   EEPROM flash: 0.0 KB
Target frequency: 122.847 MHz
Target BSL version: 7.1T
Target options:
   reset_pin_enabled=False
   low_voltage_detect=True
   oscillator_stable_delay=4096
   power_on_reset_delay=long
   clock_gain=high
   clock_source=internal
   watchdog_por_enabled=False
   watchdog_stop_idle=True
   watchdog_prescale=32
   eeprom_erase_enabled=False
   bsl_pindetect_enabled=True
Disconnected!
```
## stc-isp

• https://github.com/van9ogh/stc-isp